# **Høgskoleni Østfold**

# **1. del av Del - EKSAMEN**

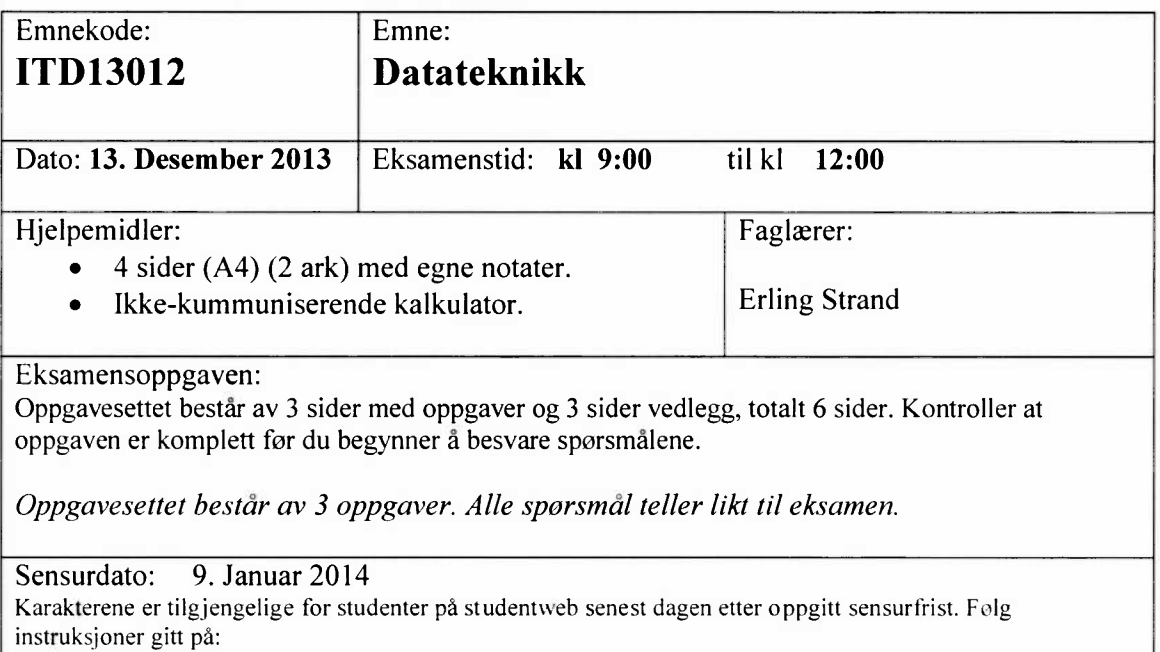

#### http://www.hiof.no/index.php?ID=7027

#### **Alle utregninger må tas med i besvarelsen!**

#### **Oppgave1**

- Hva er forskjellene på totall-systemet, titall-systemet og det hexadesimale tallsystemet?
- Anta at du har et minne på 500 GByte (Giga Byte) (JEDEC-standard: GB, 1EC-standard: GiB) . Hvor mange byte er det?
- c) Beskriv hvordan datamaskinen utfører beregningen 10 16 = 6. Beskriv fremgangsmetoden datamaskin bruker for å beregne dette. Angi hvilke bitverdier som alle disse tall gir. Bruk 8 bit data.
- Anta at du bruker 16 bit data. Hvilket tallområde kan du bruke, hvis ditt tall kan være både negativt og positivt? Hva hvis det bare er positive tall?

#### **Oppgave2**

- Lag sannhetstabellen for en 2-inngangs EX-OR gate.
- b) Bevis følgende Boolsk algebra formel. Gjør det ved bruk av sannhetstabell.

 $A+B \cdot C = (A+B) \cdot (A+C)$ 

c) Gitt følgende logiske uttrykk:

 $Y = A \cdot B \cdot C \cdot D + A \cdot B \cdot C \cdot D + A \cdot B \cdot C + A \cdot C \cdot D + A \cdot B \cdot C \cdot D + A \cdot B \cdot C \cdot D$ 

- 1) Bruk Karnaugh diagram til å finne det forenklede uttrykket.
- 2) Bruk reglene for Boolsk algebra til å finne det forenklede uttrykket.
- Lag en kretstegning av det forenklede uttrykket. Bruk færrest mulig kretselementer.

#### **Oppgave3**

- Hvordan kan du lage en krets som dividerer frekvensen på 4 (fire) ? Ta utgangspunkt i krets 74LS93, som du finner datablad på i vedlegg. Lag to tegninger. Først en kretstegning, som viser koblingene på JK-vipper. Deretter lager du en utleggstegning, hvor du viser hvordan pinnene på kretsen 74LS93 skal kobles.
- Lag et tidsskjema av signalene i oppgave b). Ta med deg inngangsignalet, utgangsignalet og Q utgangene på JK vippene.
- c) Lag en dekoder fra BCD til syvsegment display, for lysdioden i segment f. Det skal brukes «common cathode», dvs en logisk 1 vil tenne lysdioden. Ta med alle trinn i utviklingen av denne dekoderkretsen:
	- 1) Sett opp sannhetstabellen, hvor det er 4 bit BCD inn, og utgangen er til lysdioden for segment «f» .
	- 2) Sett opp det logiske uttrykket. Ta utgangspunkt i denne sannhetstabellen.
	- Bruk Karnaugdiagram til å forenkle uttrykket, Husk å ta med «don't care», dvs bitverdiene som ikke vil eksistere i BCD (A -> F)
	- 4) Konstruer den digitale kretsen med logiske porter.
- d) Anta at du skal måle et analogt signal. Du skal da bruke en ADC. Anta at det analoge signalet kommer fra en temperaturmåler, som måler fra 0,0 til <sup>+</sup> 100,0 °C.
	- Hvor mange bit må ADC ha, for at nøyaktigheten <sup>p</sup>å temperaturmålingen skal bli bedre enn  $\pm 0.01$  °C?
	- Anta nå at du skal bruke 10 bit ADC. Hvilken bitverdi kommer fra ADC'en, hvis den måler temperaturen 20,0 °C?

## **VEDLEGG**

### 74LS93

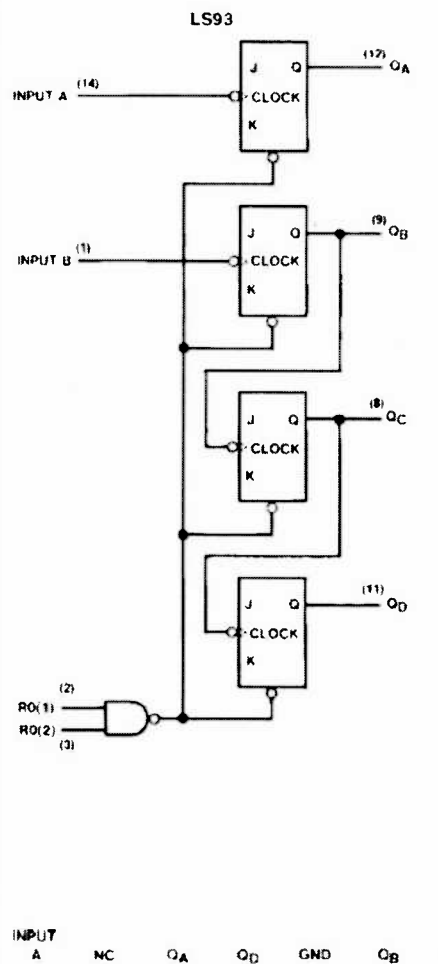

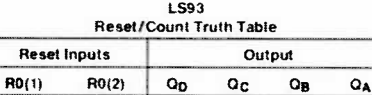

L L L<br>COUNT

COUNT

 $\mathbf{r}$ 

 $\mathsf L$ 

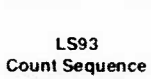

 $\mathbb H$ 

 $\bar{x}$ 

Ł

 $\overline{\mathbf{H}}$ 

 $\frac{L}{x}$ 

(See Note C)

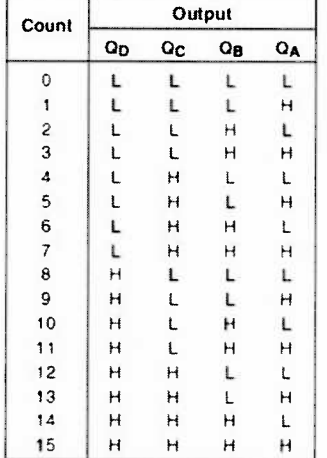

Note A: Output O<sub>A</sub> is connected to input B for BCD count. Note B: Output Og is connected to input A for bi-quinary dount Note C: Output QA is connected to input B. Note D; H = High Level, L = Low Level, X = Dan't Care.

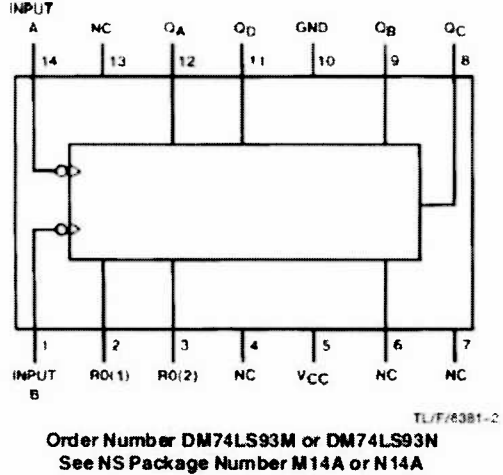

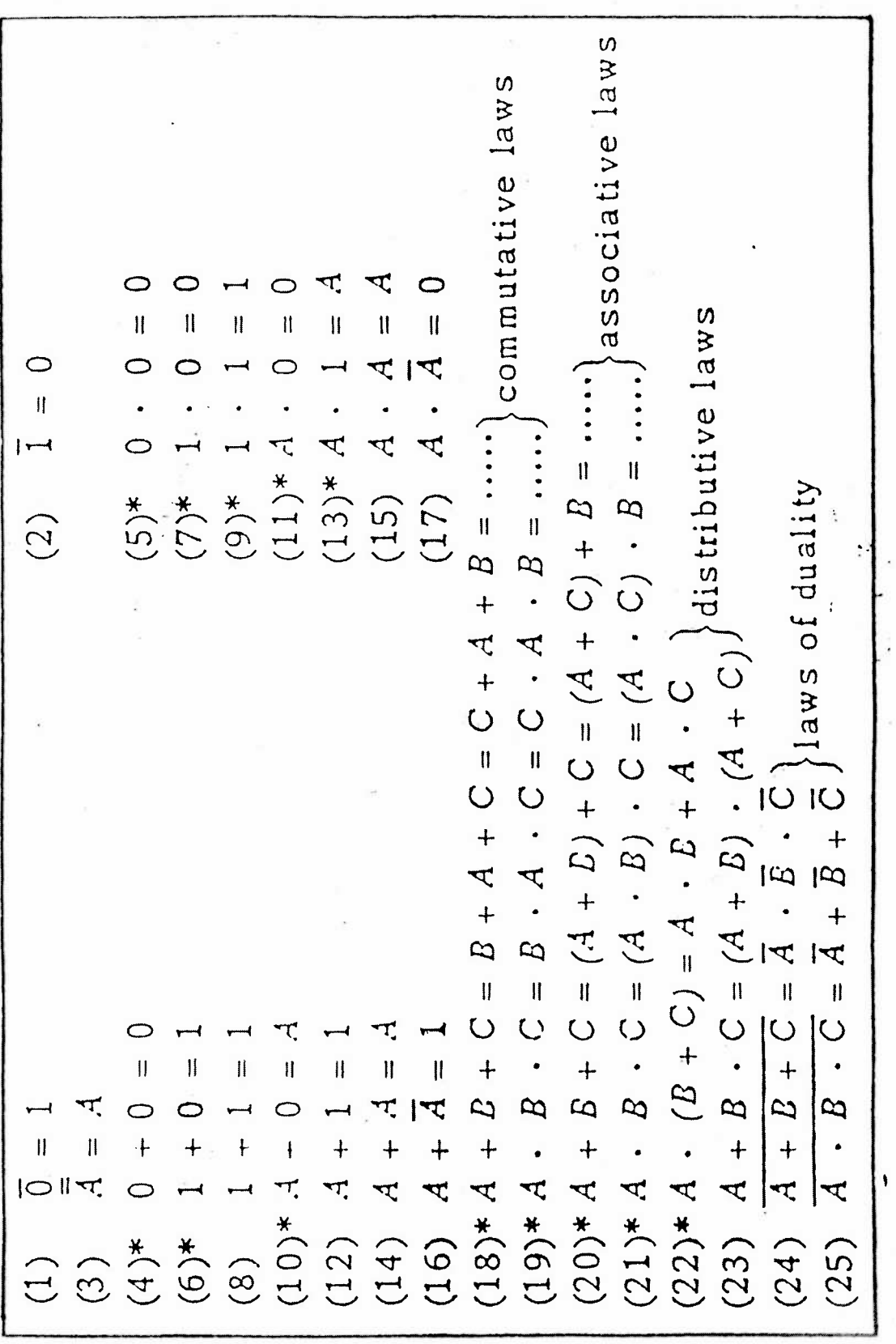

 $\mathbf{r}$  .

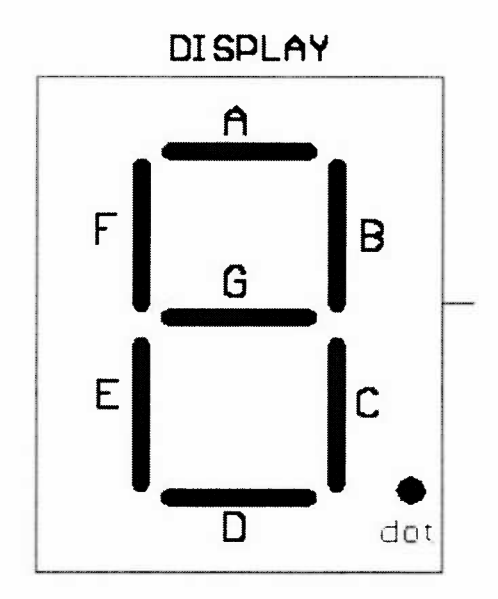

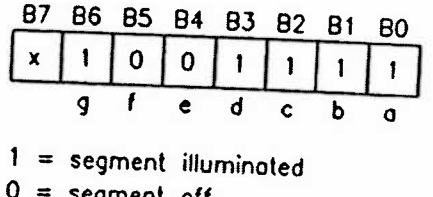

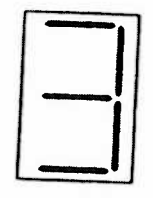

<sup>0</sup> <sup>=</sup> segment off Hex Code <sup>=</sup> **\$4F**

(b) Common Cothode Example